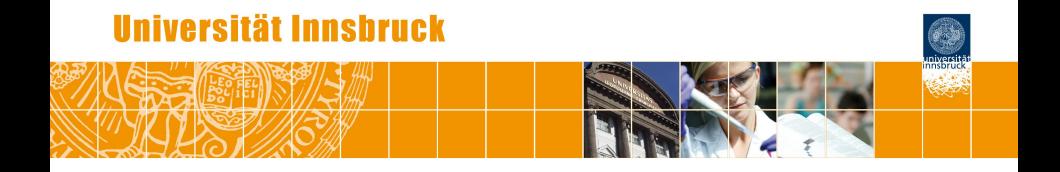

#### **Somewhere over the Rainbow How to Make Effective Use of Colors in Statistical Graphics**

Achim Zeileis

<https://eeecon.uibk.ac.at/~zeileis/>

# **Introduction**

- Zeileis A, Hornik K, Murrell P (2009). "Escaping RGBland: Selecting Colors for Statistical Graphics." *Computational Statistics & Data Analysis*, **53**(9), 3259–3270. [doi:10.1016/j.csda.2008.11.033](http://dx.doi.org/10.1016/j.csda.2008.11.033)
- Stauffer R, Mayr GJ, Dabernig M, Zeileis A (2015). "Somewhere over the Rainbow: How to Make Effective Use of Colors in Meteorological Visualizations." *Bulletin of the American Meteorological Society*, **96**(2), 203–216. [doi:10.1175/BAMS-D-13-00155.1](http://dx.doi.org/10.1175/BAMS-D-13-00155.1)
- Ihaka R, Murrell P, Hornik K, Fisher J, Stauffer R, Zeileis A (2016). *colorspace: Color Space Manipulation.* R package version 1.3-0. <https://CRAN.R-project.org/package=colorspace>
- **Overview:**

```
https://hclwizard.org/
```
# **Introduction**

**Color:**

- Integral element in graphical displays.
- Easily available in statistical software.
- Omnipresent in (electronic) publications: Technical reports, electronic journal articles, presentation slides.

**Problem:** Little guidance about how to choose appropriate colors for a particular visualization task.

**Question:** What are useful color palettes for coding qualitative and quantitative variables?

# **Introduction**

#### **Main goal of our work:**

- Raise awareness of the issue.
- Introduce Hue-Chroma-Luminance (HCL) model.
	- Based on human perception.
	- Better control for choosing color palettes.
- Provide convenient software for exploring and assessing HCL-based palettes.

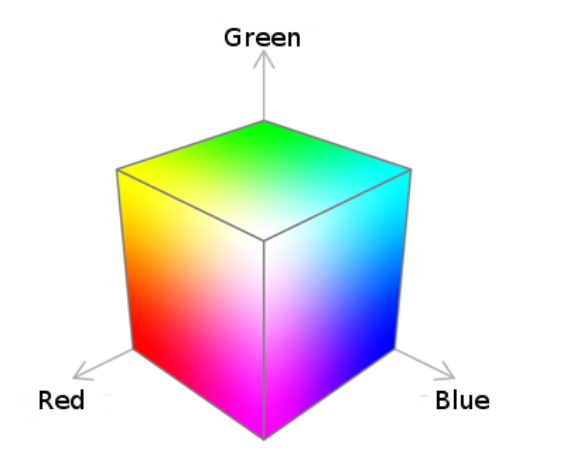

**RGB color space:** And the (in)famous rainbow color palette.

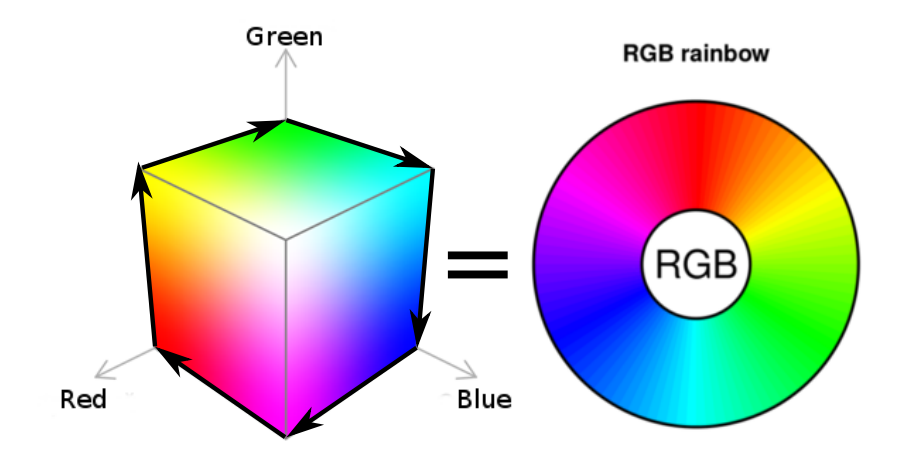

**RGB color space:** And the (in)famous rainbow color palette.

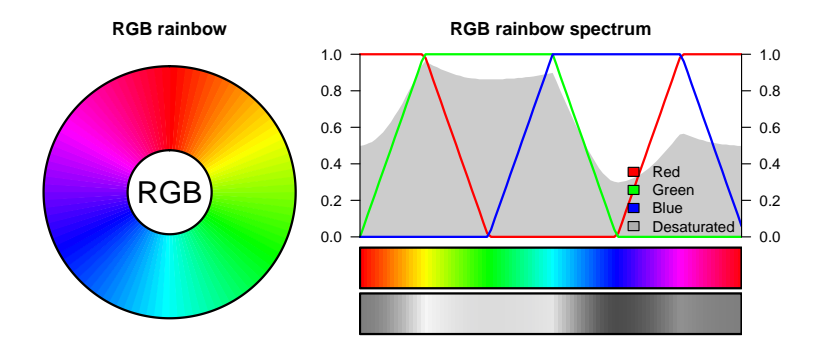

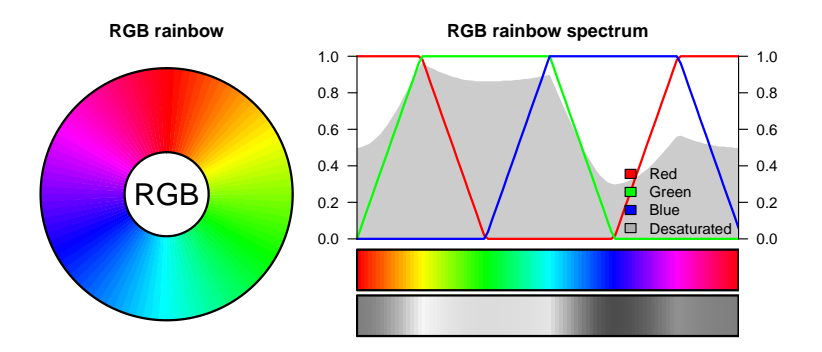

- The default color in many software packages.
- Conveniently used by many practitioners.
- Defaults only change slowly (if at all).

**Question:** Everybody does it – why should it be wrong?

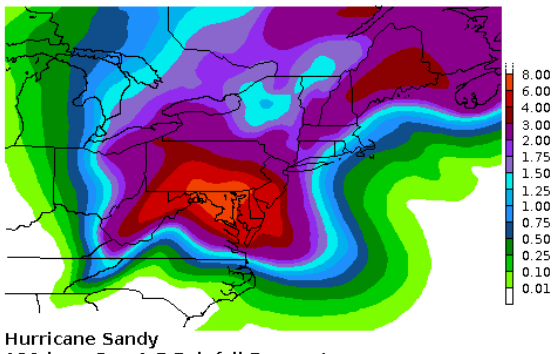

120-hour Day 1-5 Rainfall Forecast

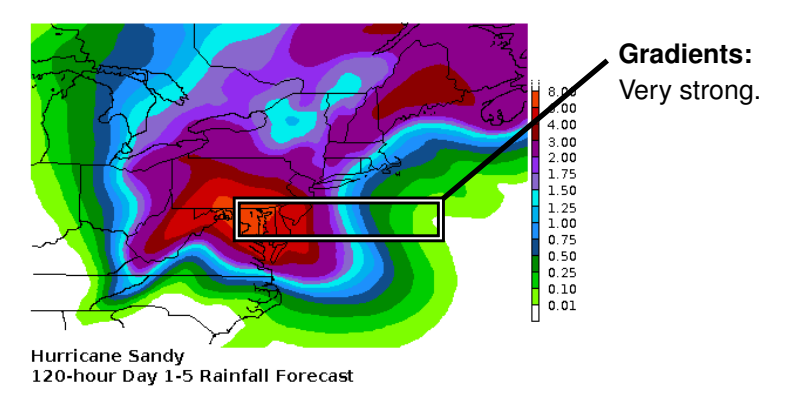

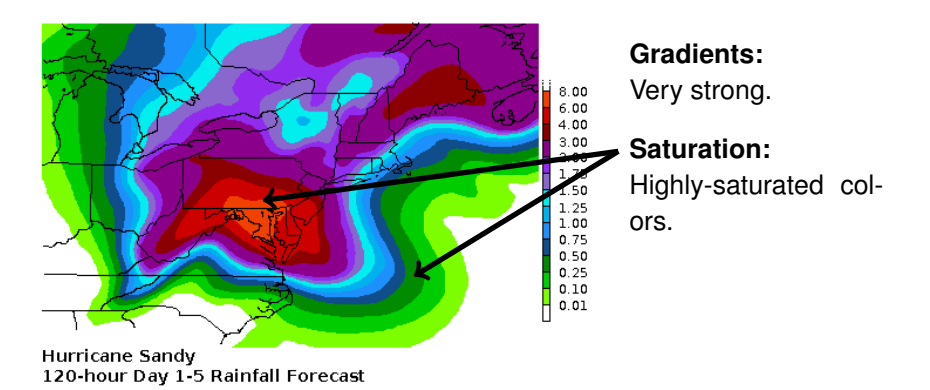

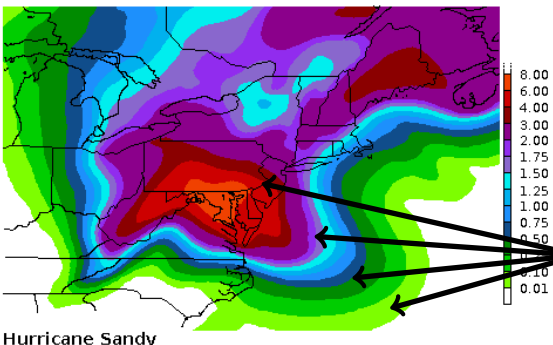

**Gradients:** Very strong.

#### **Saturation:**

Highly-saturated colors.

#### **Discontinuous:**

Bright, dark, bright, dark, . . .

Hurricane Sandy 120-hour Day 1-5 Rainfall Forecast

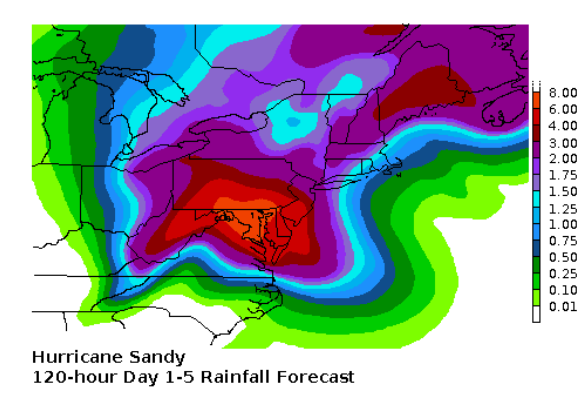

**Gradients:** Very strong.

#### **Saturation:**

Highly-saturated colors.

#### **Discontinuous:**

Bright, dark, bright, dark, . . .

*Original figure as published by the NOAA (2012-10-27).*

**Basic guidelines:** Colors should be assisting, simple, clear, appealing.

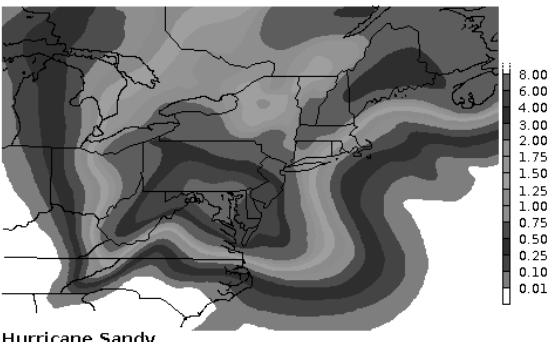

Hurricane Sandy 120-hour Day 1-5 Rainfall Forecast

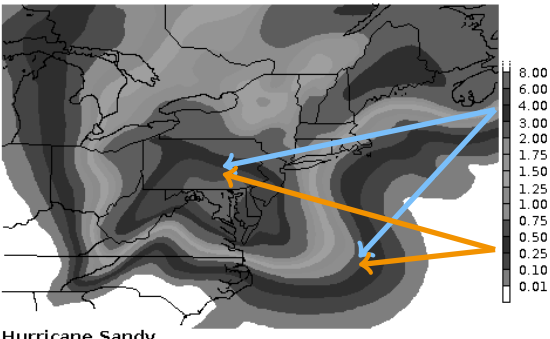

#### **Assignment:** No longer unique.

Hurricane Sandy 120-hour Day 1-5 Rainfall Forecast

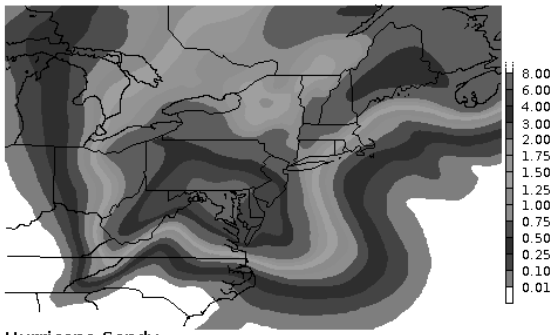

**Assignment:** No longer unique.

 $8.00$  $6.00$ 4.00  $3.00$  $2.00$ 

 $1.00$  $0.75$  $0.50$  $0.25$  $0.10$ 

#### **Interpretation:**

Where is the maximum?

Hurricane Sandy 120-hour Day 1-5 Rainfall Forecast

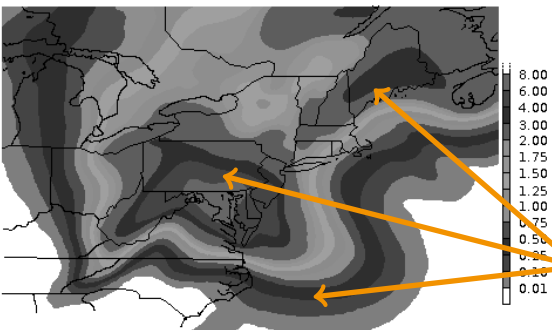

**Assignment:** No longer unique.

#### **Interpretation:**

Where is the maximum?

#### **Focus:**

On dark artefacts.

Hurricane Sandy 120-hour Day 1-5 Rainfall Forecast

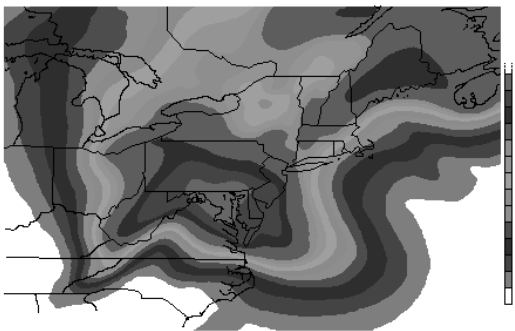

**Assignment:** No longer unique.

#### **Interpretation:**

Where is the maximum?

#### **Focus:**

8.00  $6.00$ 4.00  $3.00$  $2.00$ 1.75 1.50  $1.25$  $1.00$  $0.75$  $0.50$  $0.25$  $0.10$  $0.01$ 

On dark artefacts.

Hurricane Sandy 120-hour Day 1-5 Rainfall Forecast

*Desaturated version of the original figure.*

**Color should:** Work everywhere, guide to important information.

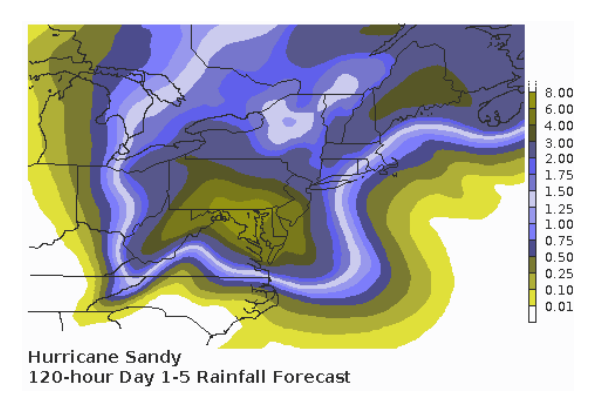

*What color-blind people see (red-green weakness).*

*About 5% of all Europeans are affected.*

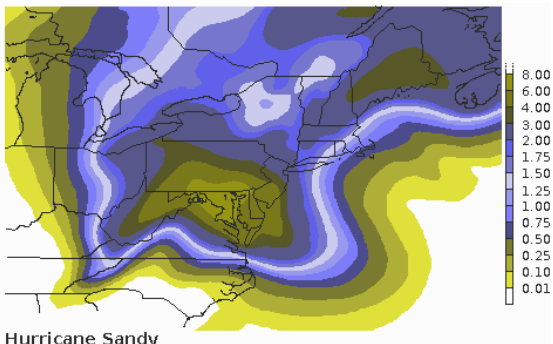

**End user:** Who is it? **Consider:**

Visual constraints?

Hurricane Sandy 120-hour Day 1-5 Rainfall Forecast

*What color-blind people see (red-green weakness).*

*About 5% of all Europeans are affected.*

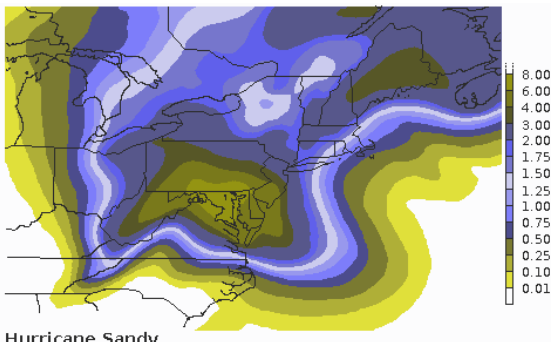

**End user:** Who is it?

**Consider:** Visual constraints?

Hurricane Sandy 120-hour Day 1-5 Rainfall Forecast

*What color-blind people see (red-green weakness).*

*About 5% of all Europeans are affected.*

**Color should:** Consider end user needs.

### **Challenges**

**Summary:** The colors in a palette should

- be simple and natural,
- not be unappealing,
- highlight the important information,
- not mislead the reader,
- work everywhere and for everyone.

### **Challenges**

**Summary:** The colors in a palette should

- be simple and natural,
- not be unappealing,
- highlight the important information,
- not mislead the reader,
- work everywhere and for everyone.

#### **In practice:**

- People often do not think about it at all.
- $\bullet$  ... and simply use default colors.

### **Challenges**

**Summary:** The colors in a palette should

- be simple and natural,
- not be unappealing,
- highlight the important information,
- not mislead the reader,
- work everywhere and for everyone.

#### **In practice:**

- People often do not think about it at all.
- $\bullet$  ... and simply use default colors.

#### **Potential problems:**

- For end users reviewer, supervisor, collegue, customer.
- For your own day-to-day work.

# **HCL rainbow**

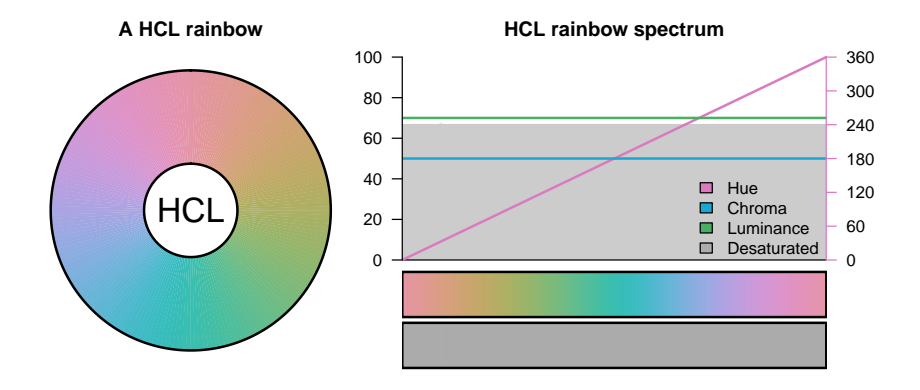

- Hue: Type of color.
- Chroma: Colorfulness.
- **·** Luminance: Brightness.

### **HCL color space**

**Perceptually-based color model:**

Hue: Type of color.

Chroma: Colorfulness.

**·** Luminance: Brightness.

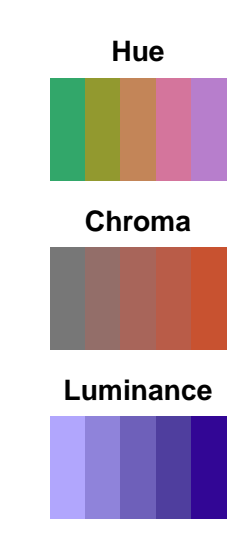

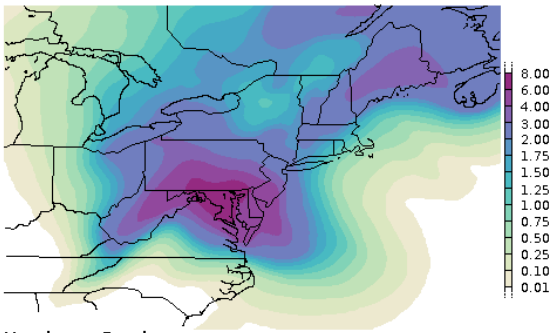

Hurricane Sandy 120-hour Day 1-5 Rainfall Forecast

*Same information, HCL-based color palette.*

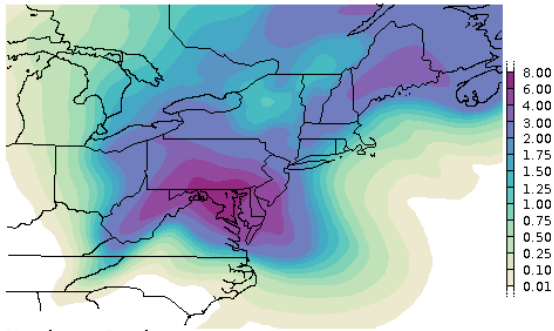

**Colors:** Smooth gradients.

#### **Information:**

Guiding, no hidden information.

#### **Works:**

8.00  $6.00$ 4.00  $3.00$  $2.00$ 1.75 1.50  $1.25$  $1.00$  $0.75$  $0.50$ 

> Screen, projector, gray-scale device.

Hurricane Sandy 120-hour Day 1-5 Rainfall Forecast

*Same information, HCL-based color palette.*

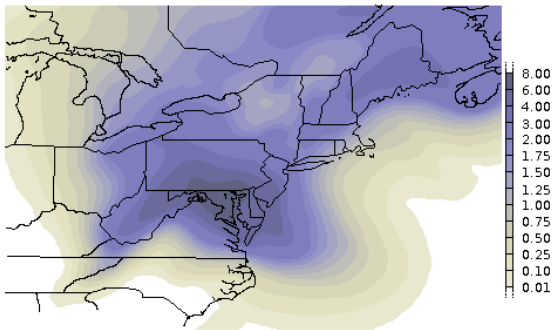

**Colors:** Smooth gradients.

#### **Information:**

Guiding, no hidden information.

#### **Works:**

Screen, projector, gray-scale device.

Hurricane Sandy 120-hour Day 1-5 Rainfall Forecast

*Same information, HCL-based color palette (red-green weakness).*

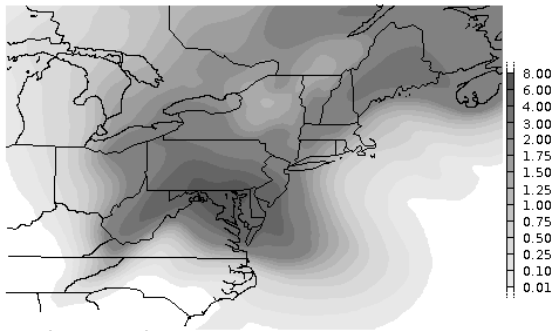

**Colors:** Smooth gradients.

#### **Information:**

Guiding, no hidden information.

#### **Works:**

8.00  $6.00$ 4.00  $3.00$  $2.00$ 1.75 1.50  $1.25$  $1.00$  $0.75$  $0.50$ 

 $0.01$ 

Screen, projector, gray-scale device.

Hurricane Sandy 120-hour Day 1-5 Rainfall Forecast

*Same information, HCL-based color palette (desaturated).*

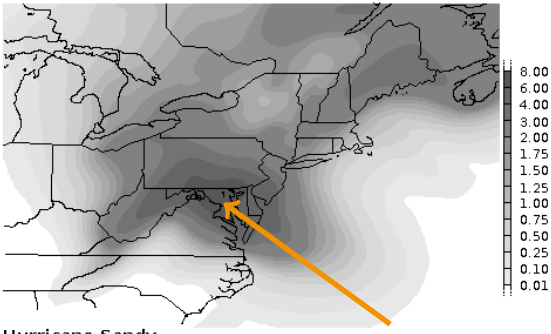

**Assignment:**

Higher values (more precipitation)  $\rightarrow$  lower luminance.

Hurricane Sandy 120-hour Day 1-5 Rainfall Forecast

*Same information, HCL-based color palette (desaturated).*

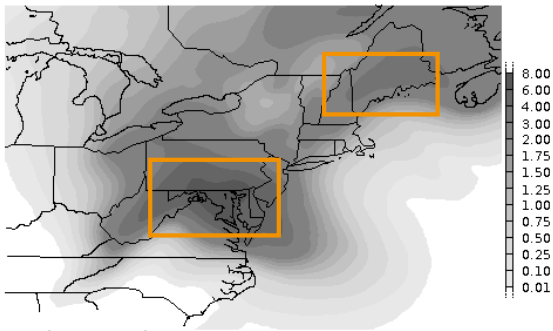

**Assignment:**

Higher values (more precipitation)  $\rightarrow$  lower luminance.

#### **Focus:**

Lead readers to most important areas.

Hurricane Sandy 120-hour Day 1-5 Rainfall Forecast

*Same information, HCL-based color palette (desaturated).*

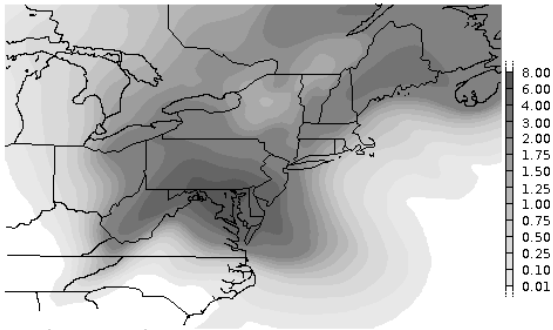

**Assignment:**

Higher values (more precipitation)  $\rightarrow$  lower luminance.

#### **Focus:**

s oo  $6.00$  $4.00$  $3.00$  $2.00$ 

> Lead readers to most important areas.

Hurricane Sandy 120-hour Day 1-5 Rainfall Forecast

*Same information, HCL-based color palette (desaturated).*

**Summary:** Solved a lot of problems by changing the color palette.

# **Warning map example**

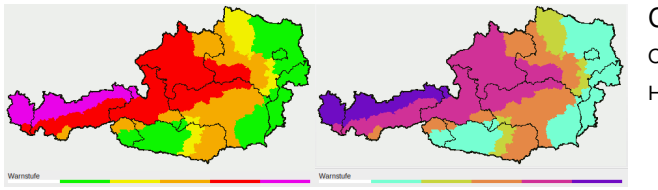

Colorized Original (left) HCL idea (right)

### **Warning map example**

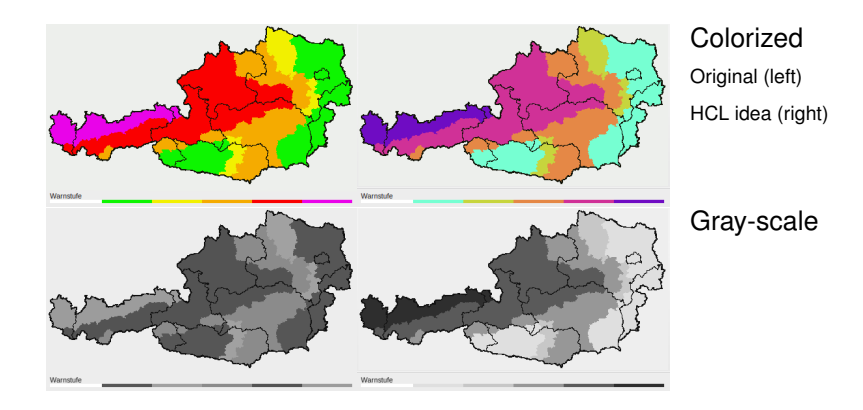

### **Warning map example**

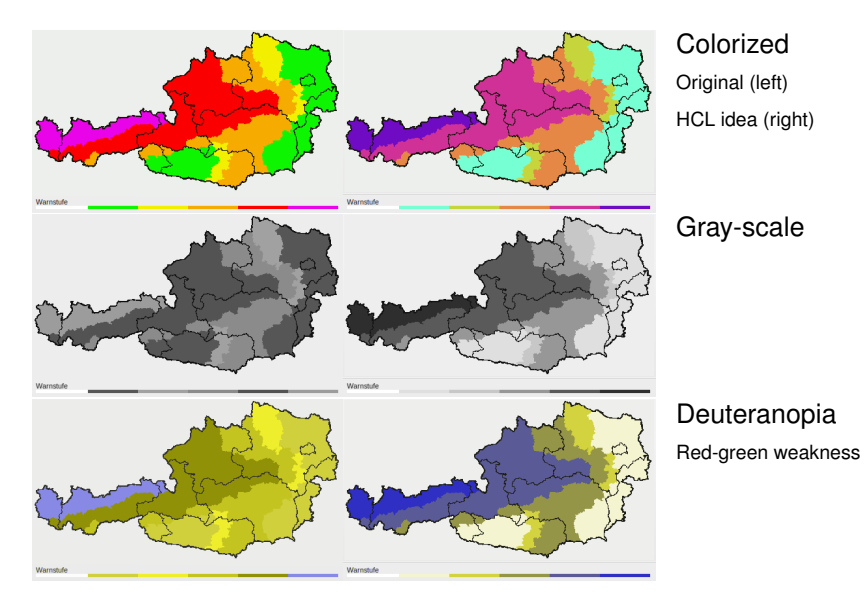

UBIMET GmbH, www.uwz.at, 2013-05-31.
#### **In the beginning:**

- Hesitation of colleagues.
- "Not necessary!"
- "Why should we change existing products?"
- "Everybody does it like this. . . "

#### **In the beginning:**

- Hesitation of colleagues.
- "Not necessary!"
- "Why should we change existing products?"
- "Everybody does it like this. . . "

#### **A few days later:**

- Mainly positive feedback
- Decrease of misinterpretations in classroom ("Weather and Forecast").
- "Much easier to interpret. . . "
- "How can I make use of those palettes (in my software)?"

#### **In the beginning:**

- Hesitation of colleagues.
- "Not necessary!"
- "Why should we change existing products?"
- "Everybody does it like this. . . "

#### **A few days later:**

- Mainly positive feedback
- Decrease of misinterpretations in classroom ("Weather and Forecast").
- "Much easier to interpret. . . "
- "How can I make use of those palettes (in my software)?"  $\rightarrow$  Visit <https://hclwizard.org/>

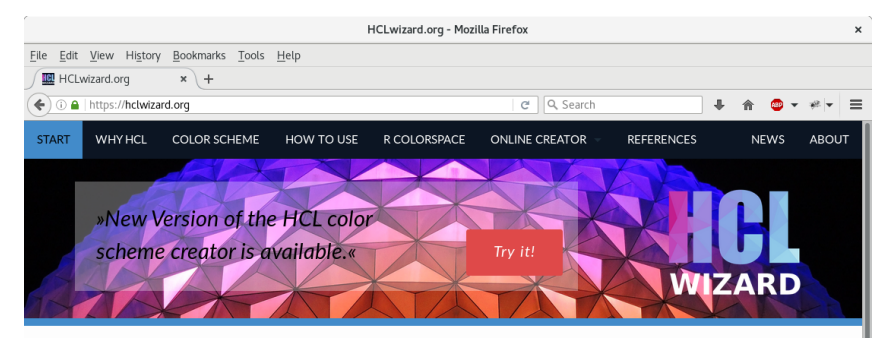

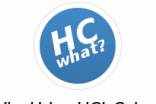

Why Using HCL Colors?

»The Hue-Chroma-Luminance colorspace is an alternative color space to the famous Red-Green-Blue color space (or others) providing some interesting and important features. This page takes you into the HCL 'space' and gives useful explanations, links, hints, and tools!«

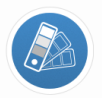

#### **HCL Color Space Properties**

»In contrast to the (in)famous Red-Green-Blue color space the HCL color space provides perception based properties which allows to design efficient color schemes for technical graphs, but also for design applications.«

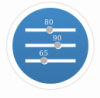

#### Make Use of HCL!

»Rather than only providing information the wizard shows you how to make use of the HCL color space. For programmers, useful software links and references are provided. For non-programmers or for 'on the fly' color map creators we provide an interactive online interface for everyone!«

**In R:**

- HCL color space: hcl() or polarLUV() in *colorspace*.
- HCL-based palettes in *colorspace*: rainbow\_hcl(), heat\_hcl(), sequential\_hcl(), diverge\_hcl(),...
- Interactive exploration: choose\_palette() (in Tcl/Tk) or hclwizard() (in *shiny*).
- Further useful packages: *RColorBrewer* (fixed palettes from *ColorBrewer.org*), *ggplot2*, . . .

# **Color vision and color spaces**

Human color vision is hypothesized to have evolved in three stages:

- **<sup>1</sup> Light/dark** (monochrome only).
- **<sup>2</sup> Yellow/blue** (associated with warm/cold colors).
- **<sup>3</sup> Green/red** (associated with ripeness of fruit).

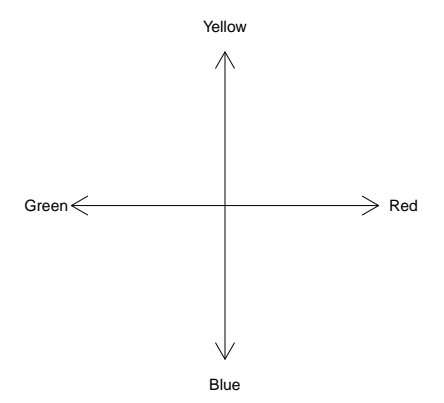

# **Color vision and color spaces**

Due to these three color axes, colors are typically described as locations in a 3-dimensional space, often by mixing three primary colors, e.g., RGB or CIEXYZ.

Physiological axes do not correspond to natural perception of color but rather to polar coordinates in the color plane:

- **Hue** (dominant wavelength).
- **Chroma** (colorfulness, intensity of color as compared to gray).
- **Luminance** (brightness, amount of gray).

Perceptually based color spaces try to capture these three axes of the human perceptual system, e.g., HSV or HCL.

**HSV space:** Standard transformation of RGB space implemented in most computer packages.

**Specification:** Triplet  $(H, S, V)$  with  $H = 0, \ldots, 360$  and *S*,  $V = 0, \ldots, 100$ , often all transformed to unit interval (e.g., in R).

**Shape:** Cone (or transformed to cylinder).

**Problem:** Dimensions are confounded, hence not really perceptually based.

**In R:** hsv() or HSV() in *colorspace*.

value =  $85$ 

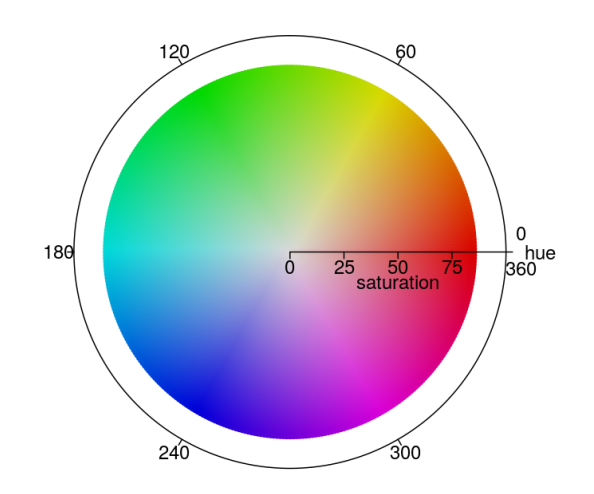

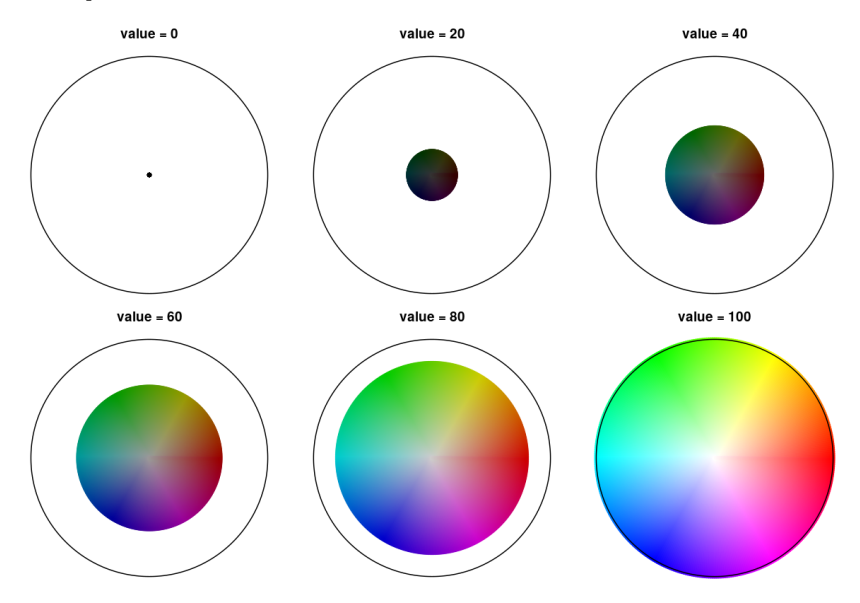

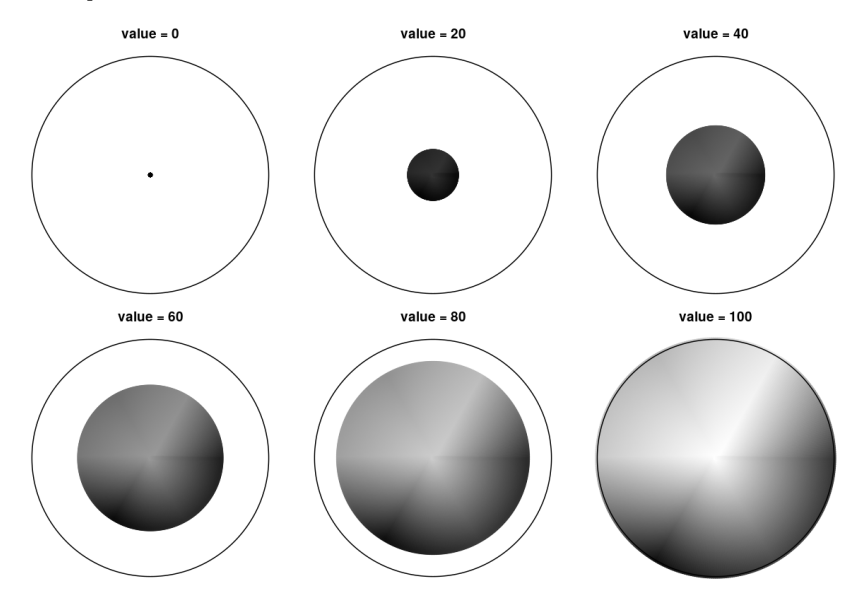

**HCL space:** Perceptually based color space, polar coordinates in CIELUV space.

**Specification:** Triplet  $(H, C, L)$  with  $H = 0, \ldots, 360$  and  $C, L = 0, \ldots, 100.$ 

**Shape:** Distorted double cone.

**Problem:** Care is needed when traversing along the axes due to distorted shape.

**In R:** hcl() or polarLUV() in *colorspace*.

 $luminance = 70$ 

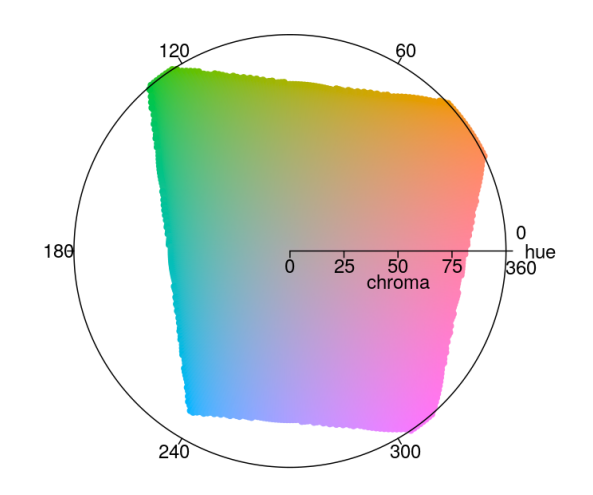

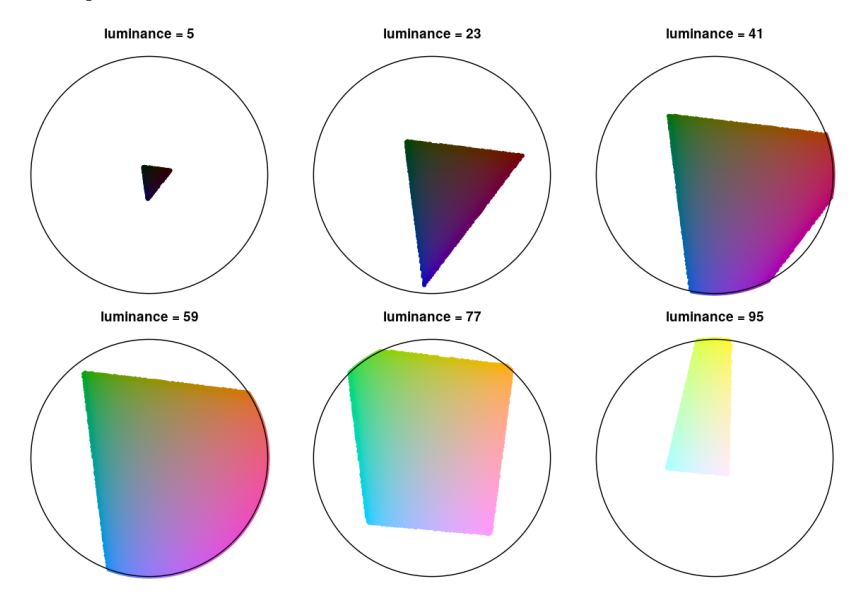

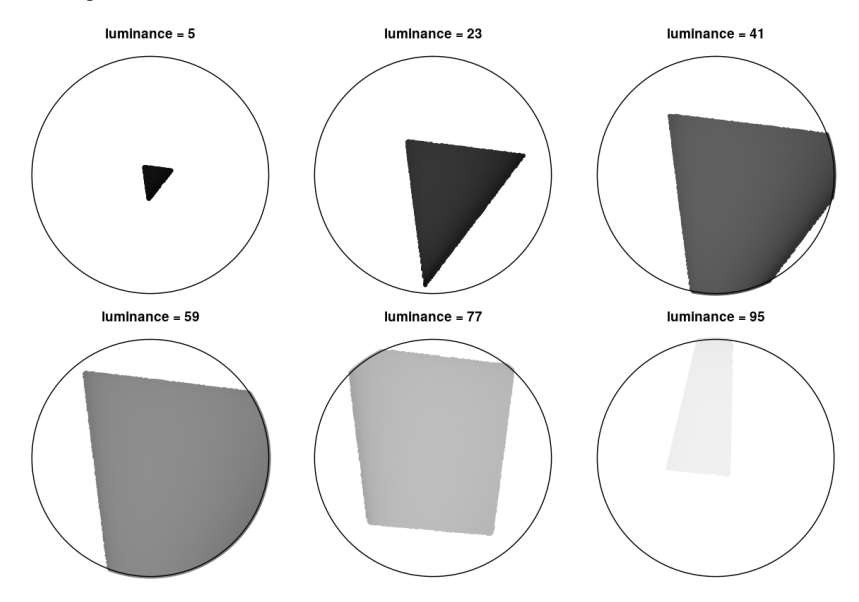

**Goal:** Code qualitative information.

**Solution:** Use different hues for different categories. Keep chroma and luminance fixed, e.g.,

$$
(H,50,70)
$$

**Remark:** The admissible hues (within HCL space) depend on the values of chroma and luminance chosen.

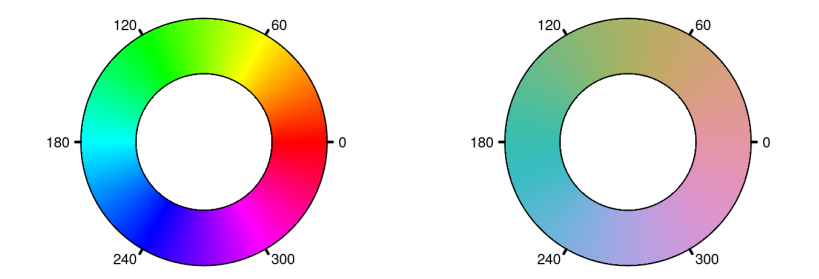

 $luminance = 70$ 

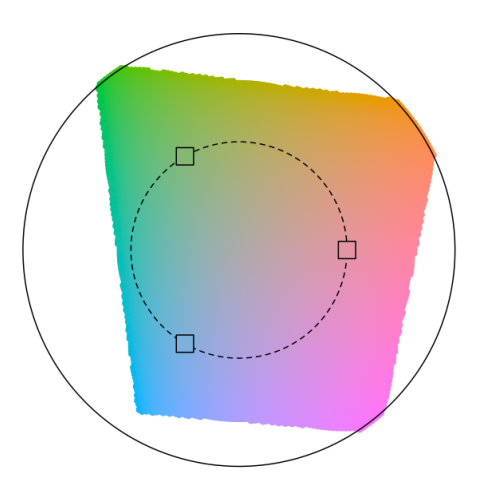

Hues can be chosen from different subsets of [0, 360] to create different "moods" or as metaphors for the categories they code (Ihaka, 2003).

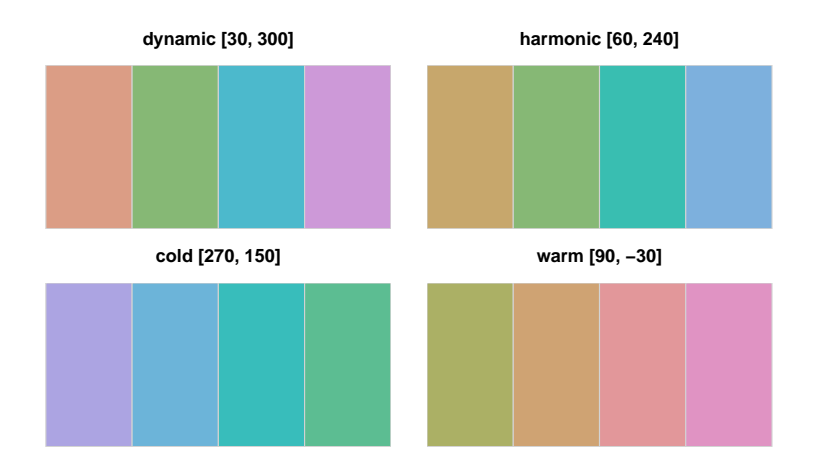

#### **Illustrations:**

- Pie chart of seats in the German parliament Bundestag, 2005.
- Mosaic display of votes for the German Bundestag, 2005.
- Scatter plot with three clusters (and many points).

**Colors:** Palettes are constructed based on HSV space, especially by varying hue.

#### **Problems:**

- Flashy colors: Good for drawing attention to a plot but hard to look at for a longer time.
- Large areas of saturated colors: Can produce distracting after-image effects.

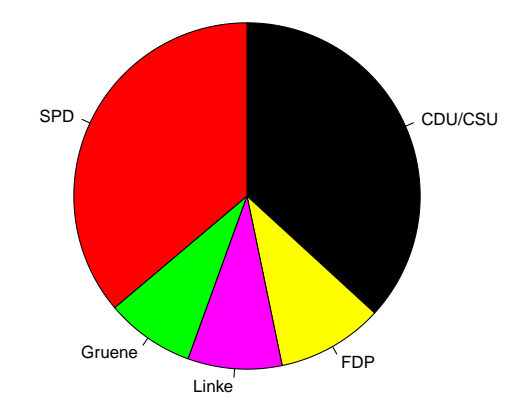

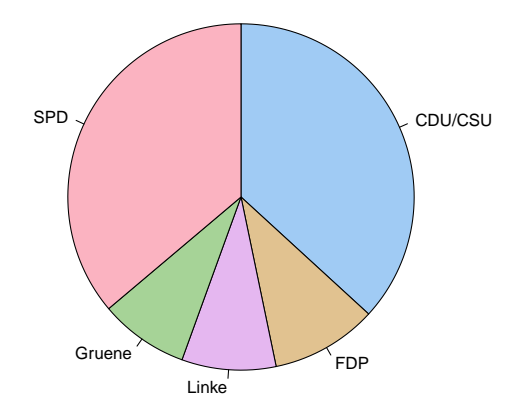

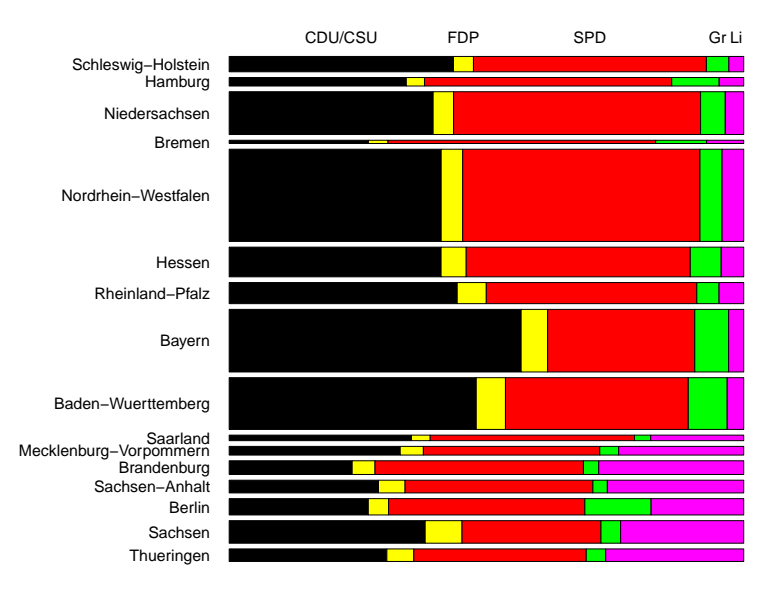

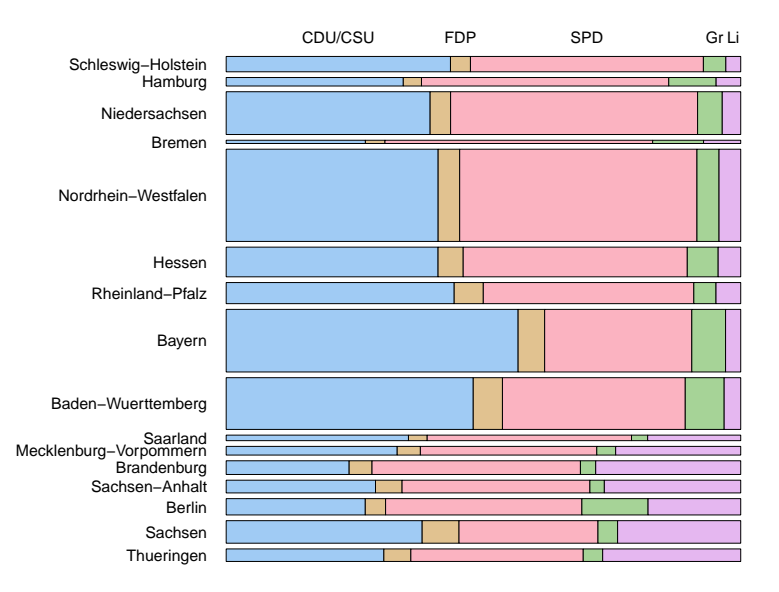

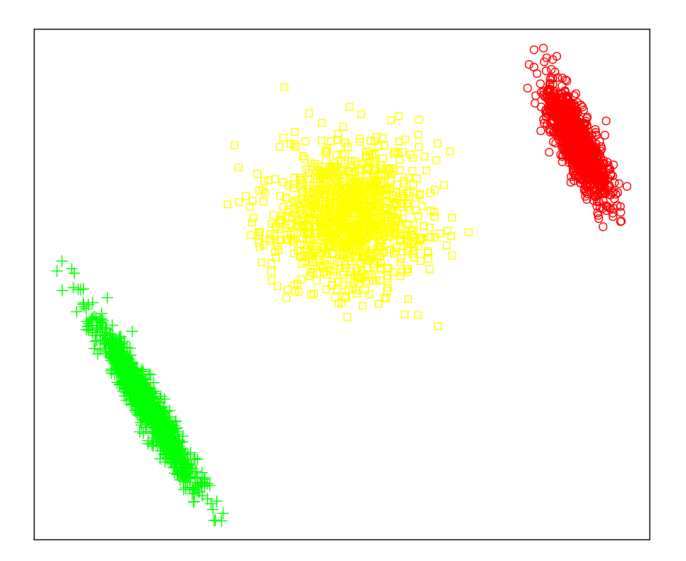

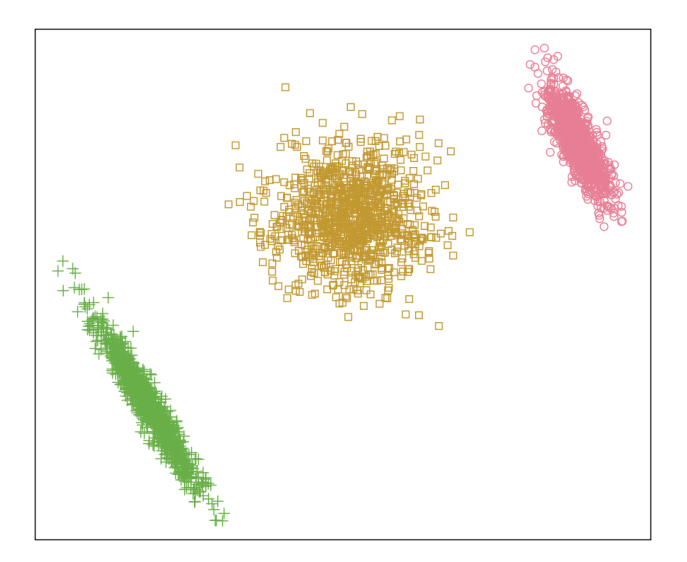

**Goal:** Code quantitative information. Intensity/interestingness *i* ranges in [0, 1], where 0 is uninteresting, 1 is interesting.

**Solution:** Code *i* by increasing amount of gray (luminance), no color used, e.g.,

$$
(H,0,90-i\cdot 60)
$$

The hue *H* does not matter, chroma is set to 0 (no color), luminance ranges in [30, 90], avoiding the extreme colors black and white.

**Modification:** In addition, code *i* by colorfulness (chroma). Thus, more formally:

$$
(H, 0 + i \cdot C_{max}, L_{max} - i \cdot (L_{max} - L_{min})
$$

for a fixed hue *H*.

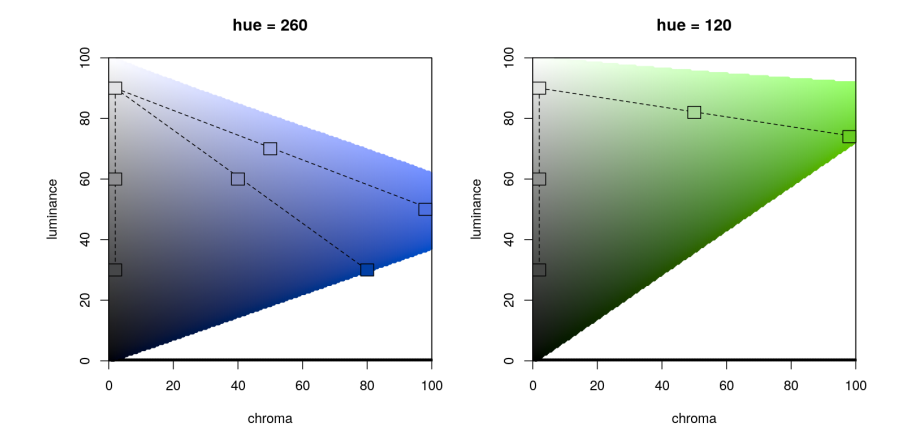

**Modification:** To increase the contrast within the palette even further, simultaneously vary the hue as well:

$$
(H_2 - i \cdot (H_1 - H_2), \quad C_{\text{max}} - i^{p_1} \cdot (C_{\text{max}} - C_{\text{min}}),
$$
  
 $L_{\text{max}} - i^{p_2} \cdot (L_{\text{max}} - L_{\text{min}})).$ 

To make the change in hue visible, the chroma needs to increase rather quickly for low values of *i* and then only slowly for higher values of *i*.

A convenient transformation for achieving this is to use *i<sup>p</sup>* instead of *i* with different powers for chroma and luminance.

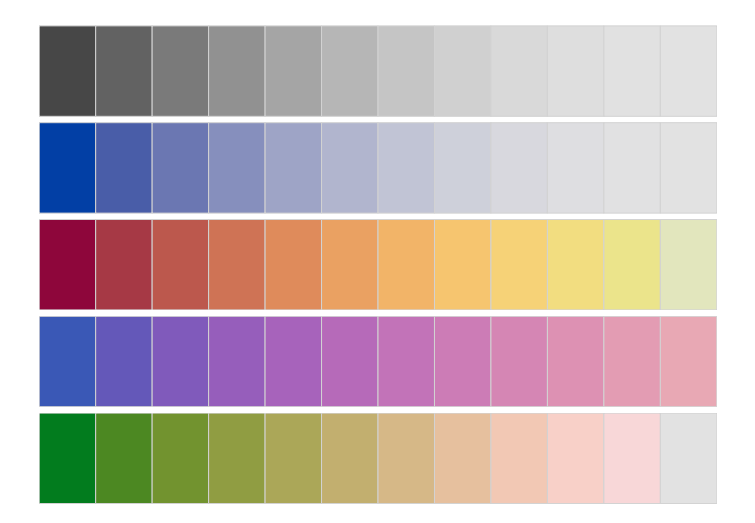

**Illustrations:** Heatmap of bivariate kernel density estimate for Old Faithful geyser eruptions data.

#### **Palettes:**

- $\bullet$  rainbow()
- heat.colors()
- heat\_hcl() (color and desaturated)

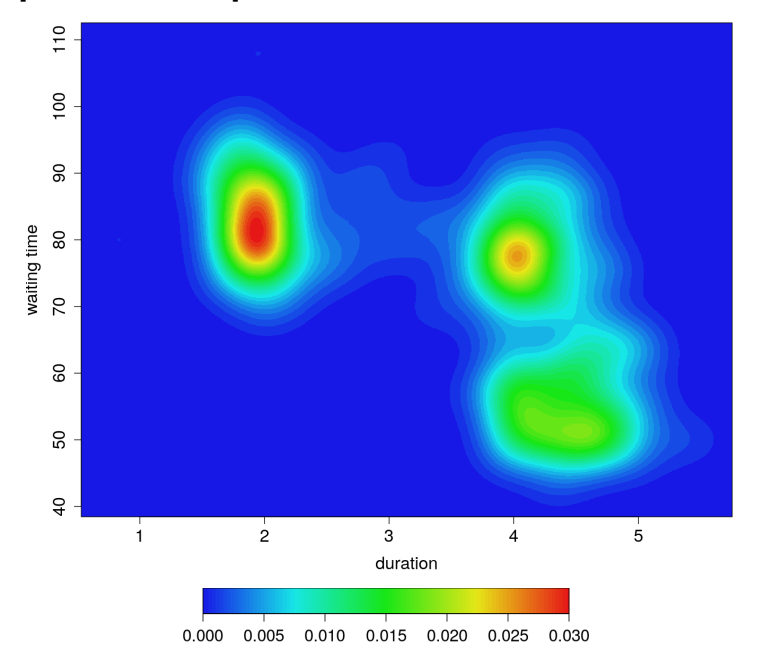

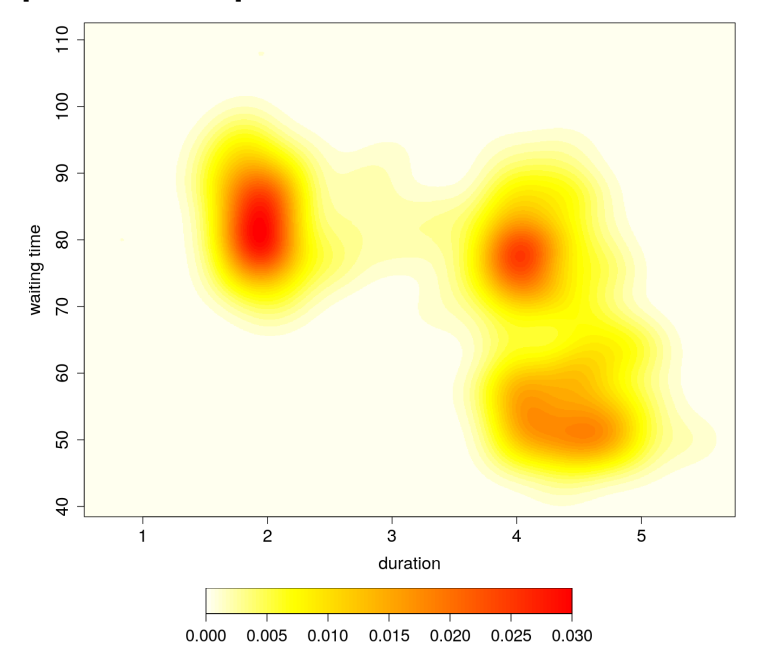

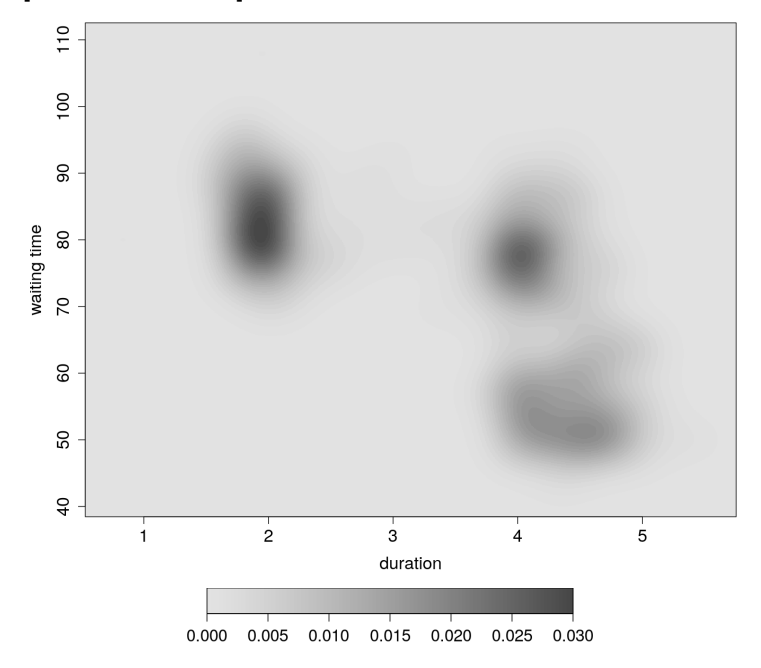

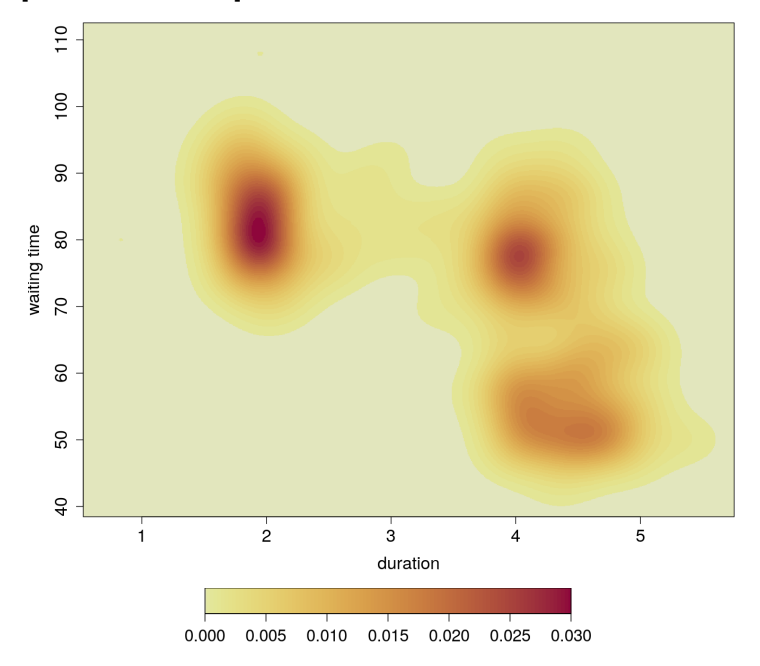

# **Color palettes: Diverging**

**Goal:** Code quantitative information. Intensity/interestingness *i* ranges in  $[-1, 1]$ , where 0 is uninteresting,  $\pm 1$  is interesting.

**Solution:** Combine sequential palettes with different hues.

**Remark:** To achieve both large chroma and/or large luminance contrasts, use hues with similar chroma/luminance plane, e.g.,  $H = 0$ (red) and  $H = 260$  (blue).

# **Color palettes: Diverging**

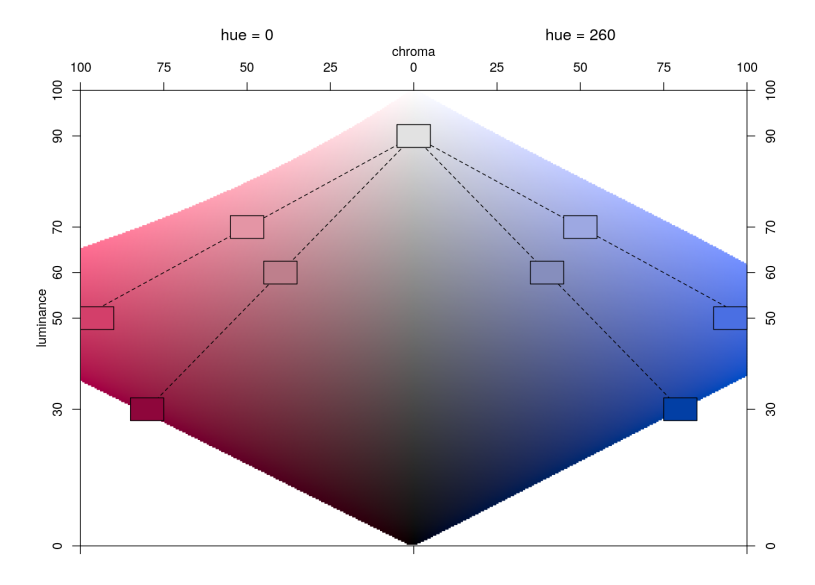
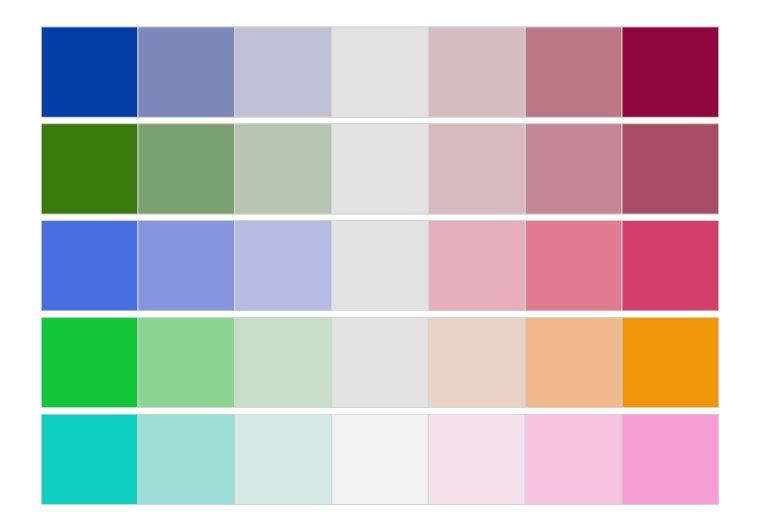

#### **Illustrations:**

- Map of Nigeria shaded by posterior mode estimates for childhood mortality.
- Model-based mosaic display for treatment of arthritis.

#### **Palettes:**

- rainbow() vs. diverge\_hcl()
- diverge\_hsv() vs. diverge\_hcl()

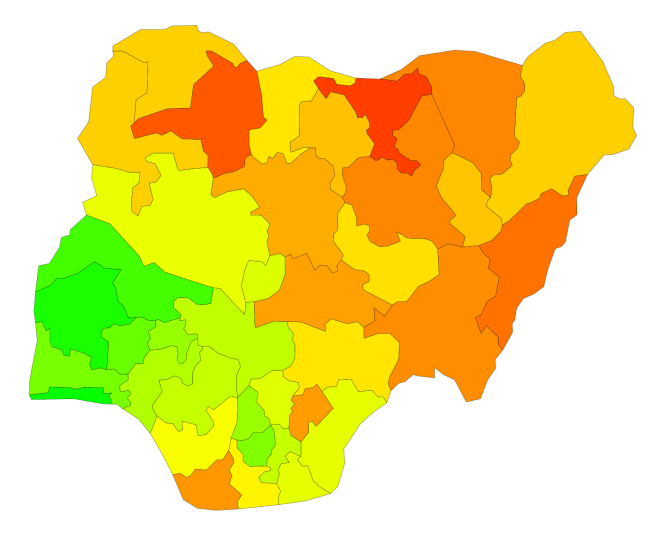

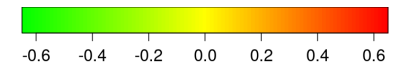

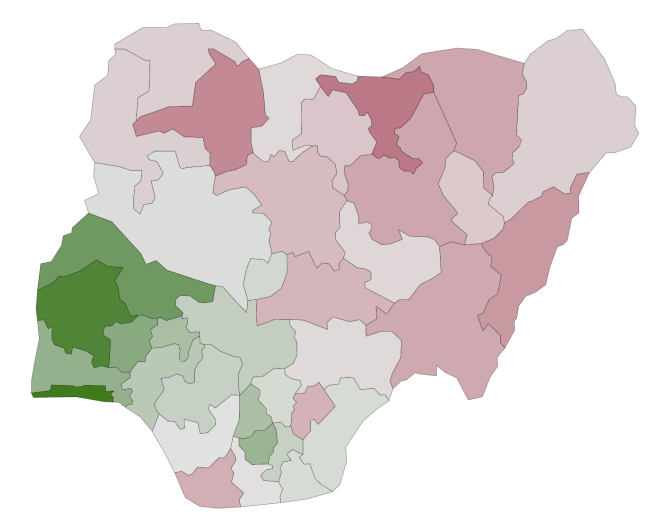

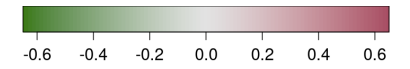

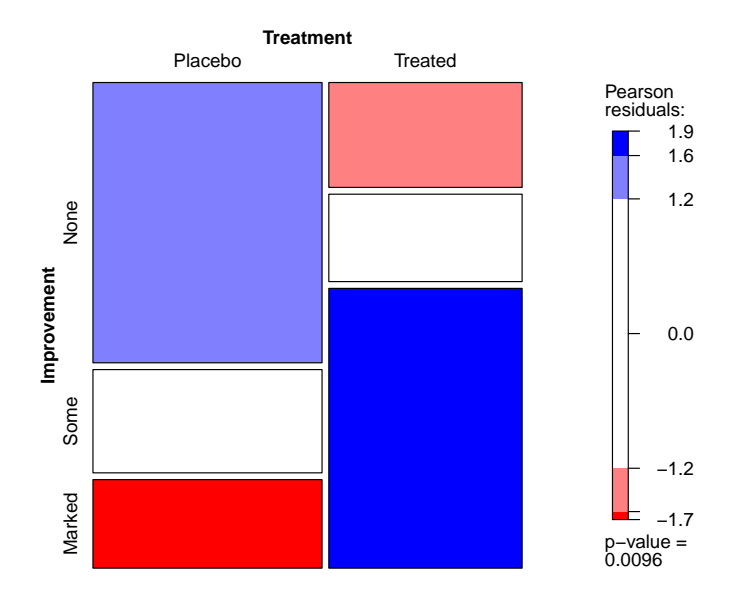

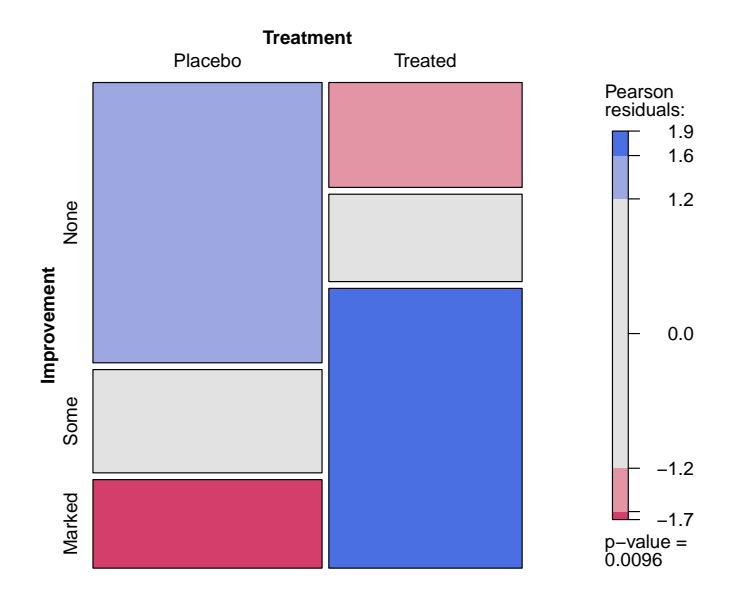

**Problem:** A few percent of humans (particularly males) have deficiencies in their color vision, typically referred to as *color blindness*.

**Specifically:** The most common forms of color blindness are different types of red-green color blindness: *deuteranopia* (lack of green-sensitive pigment), *protanopia* (lack of red-sensitive pigment).

**Solution:** Construct suitable HCL colors.

- Use large large luminance contrasts (visible even for monochromats).
- Use chroma contrasts on the yellow-blue axis (visible for dichromats).
- Check colors by emulating dichromatic vision, e.g., utilizing **dichromat** (Lumley 2006).

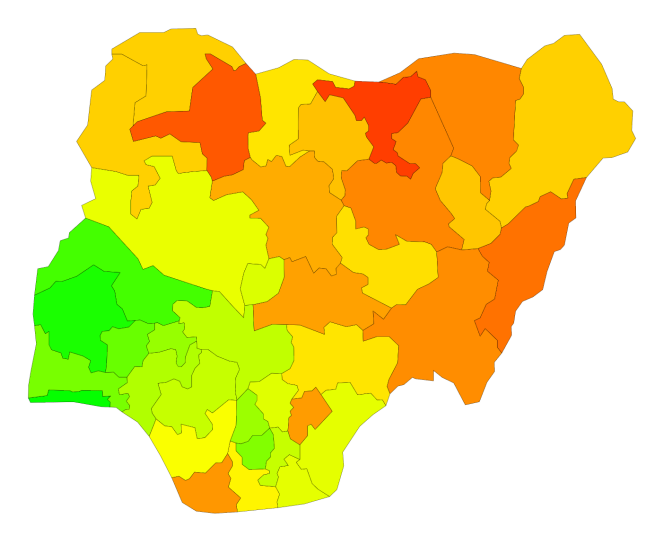

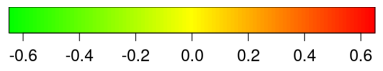

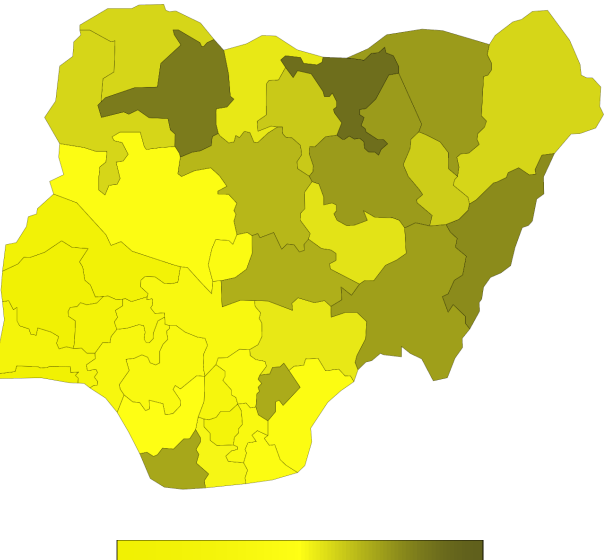

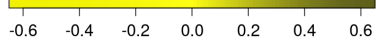

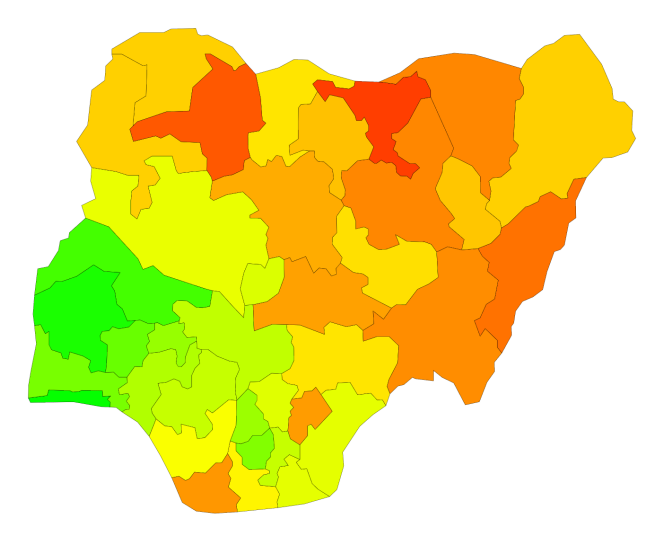

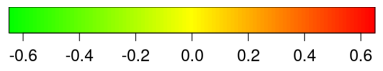

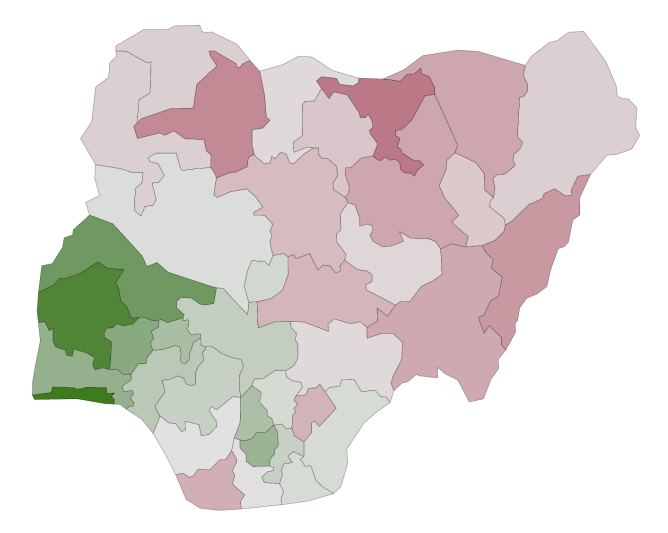

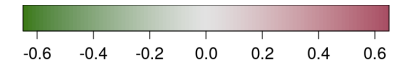

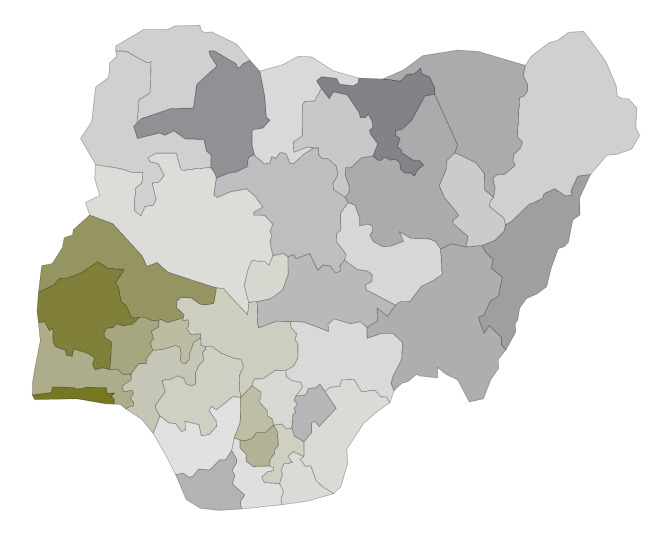

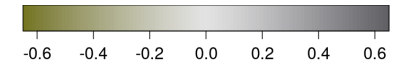

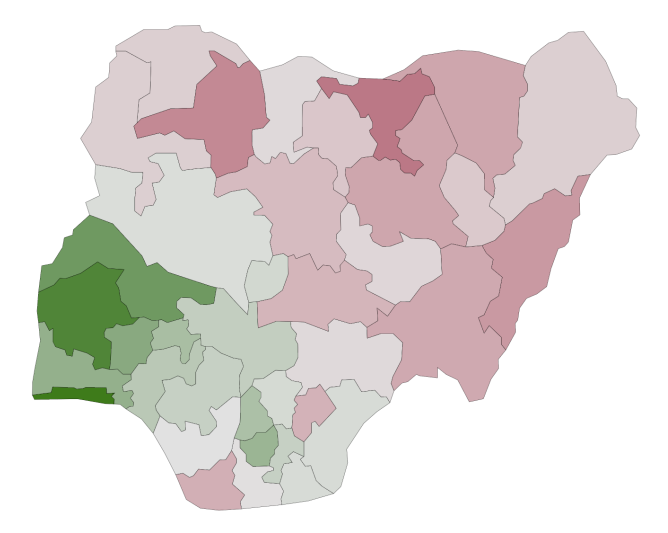

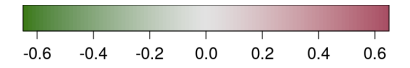

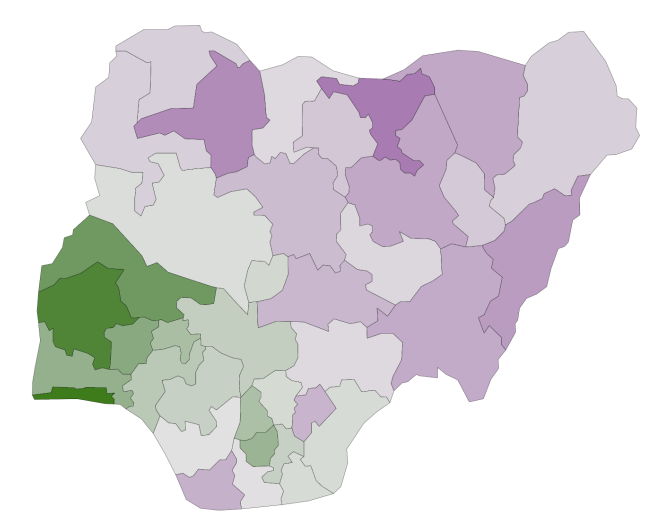

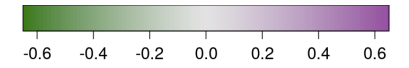

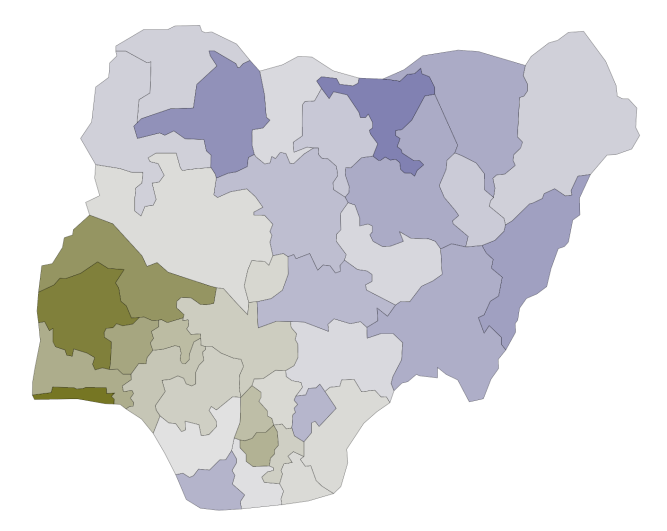

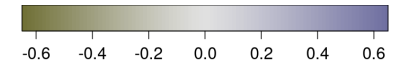

### **Summary**

#### **Choice of colors:**

- Use color with care, do not overestimate power of color.
- Think about who the readers/users are.
- Avoid large areas of flashy, highly-saturated colors.
- Employ monotonic luminance scale for numerical data.

#### **Try it yourself:**

- <https://hclwizard.org>
- *colorspace* in R.

#### **References**

Stauffer R, Mayr GJ, Dabernig M, Zeileis A (2015). "Somewhere over the Rainbow: How to Make Effective Use of Colors in Meteorological Visualizations." *Bulletin of the American Meteorological Society*, **96**(2), 203–216. [doi:10.1175/BAMS-D-13-00155.1](http://dx.doi.org/10.1175/BAMS-D-13-00155.1)

Ihaka R, Murrell P, Hornik K, Fisher JC, Stauffer R, Zeileis A (2016). *colorspace: Color Space Manipulation.* R package version 1.3-0. <https://CRAN.R-project.org/package=colorspace>

Zeileis A, Hornik K, Murrell P (2009). "Escaping RGBland: Selecting Colors for Statistical Graphics." *Computational Statistics & Data Analysis*, **53**, 3259–3270. [doi:10.1016/j.csda.2008.11.033](http://dx.doi.org/10.1016/j.csda.2008.11.033).

Zeileis A, Meyer D, Hornik K (2007). "Residual-Based Shadings for Visualizing (Conditional) Independence." *Journal of Computational and Graphical Statistics*, **16**(3), 507–525. [doi:10.1198/106186007X237856](http://dx.doi.org/10.1198/106186007X237856).

Lumley T (2006). "Color Coding and Color Blindness in Statistical Graphics." *ASA Statistical Computing & Graphics Newsletter*, **17**(2), 4–7.

<http://www.amstat-online.org/sections/graphics/newsletter/Volumes/v172.pdf>.

Ihaka R (2003). "Colour for Presentation Graphics." In K Hornik, F Leisch, A Zeileis (eds.), "Proceedings of the 3rd International Workshop on Distributed Statistical Computing," Vienna, Austria, ISSN 1609-395X,

<http://www.ci.tuwien.ac.at/Conferences/DSC-2003/Proceedings/>.